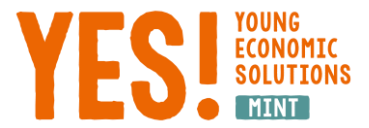

# Lernmodul 2023 -Informationskompetenz und Mediennutzung

### Informationen finden

Informationen zu finden, ist in der heutigen Zeit kein Problem mehr. Die Schwierigkeit besteht eher darin, die für einen selbst wichtigen Informationen gezielt und effizient zu suchen und sich nicht in der Flut von Informationen zu verlieren. Bei einer fundierten Recherche sollen möglichst alle relevanten Informationen gefunden werden – aber eben auch nur diese.

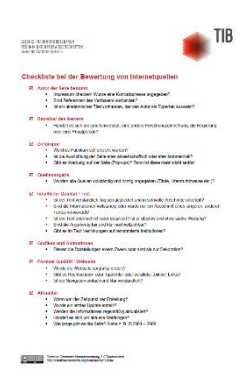

Wenn ihr **im Internet** Informationen findet, ist es wichtig, dass ihr diese auf Fake News überprüft und die Quelle bewertet. Das Leibniz-Informationszentrum Technik und Naturwissenschaften hat dafür eine tolle [Checkliste für Schüler:innen \(PDF\)](https://www.tib.eu/fileadmin/Daten/selbstlernangebote/PDF_und_Dokumente/Checkliste-zur-Bewertung-von-Internetquellen.pdf) zusammengestellt.

Solltet ihr Probleme haben, Informationen zu eurem Thema zu finden, oder mehr zu einem bestimmten Aspekt wissen, **fragt eure Forscher:innen**. Sie sind die Expert:innen zu eurem Thema und helfen euch gern weiter.

# Warum zitieren wir?

In der Wissenschaft werden immer wieder neue Erkenntnisse geschaffen. Viele beruhen auf Ideen vorangegangener Forschung. Um diese Kreativität, Erkenntnisse und Leistungen anderer anzuerkennen und zu honorieren, wird in der Wissenschaft zitiert und es werden die entsprechenden Quellen angegeben. Aus moralischen und ethischen Gründen ist dies für alle sicherlich nachzuvollziehen. Außerdem verstößt man bei der Nicht-Kennzeichnung von fremden Inhalten (Texten, Gedanken, Ideen, Bildern, etc.) gegen das Urheberrecht (=Plagiat) und begeht somit einen Diebstahl geistigen Eigentums.

Da ihr mit Forscher:innen zusammenarbeitet, ist es uns beim YES! MINT ebenfalls wichtig und eine Voraussetzung bei der Erstellung eurer Präsentation, dass auch ihr die Leistungen anderer anerkennt und entsprechend zitiert und Quellen angebt.

### Wie zitiert man richtig?

Ihr habt bei euren Recherchen zu eurem Thema viel gelesen und herausgefunden. Die Literatur, Videos, Fotos, etc. gebt ihr im Literaturverzeichnis bei eurer Präsentation an. Diese Informationen sind eure Belegstellen zum Argumentieren und Interpretieren und dienen dazu, eure eigenen Aussagen und Schlussfolgerungen zu stützen.

#### **Wörtliches/direktes Zitat**

Ihr möchtet einen kurzen aber sehr wichtigen Satz exakt so übernehmen, wie es in eurem Text steht? Dann handelt es sich um ein wörtliches/direktes Zitat und ihr schreibt das Zitat

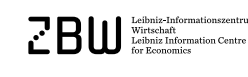

**Science**<sub>Seas</sub>

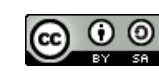

Die aktuelle Version dieses Lernmoduls: [www.young-economic-solutions.org/mint](http://www.young-economic-solutions.org/mint)

GEFÖRDERT VOM Bundesministerium<br>für Bildung<br>und Forschung

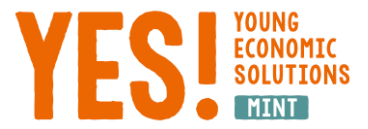

in Anführungszeichen und die Quelle direkt dahinter:

"Alles, was an Großem in der Welt geschah, vollzog sich zuerst in der Phantasie des Menschen." (Astrid Lindgren, 1958)

#### **Indirektes Zitat**

Ihr möchtet etwas sinngemäß, also mit euren eigenen Worten wiedergeben? Dann schreibt ihr dies ohne Anführungszeichen und die Quelle direkt dahinter:

Astrid Lindgren ist der Meinung, dass Zukunftsvisionen das Handeln der Menschen leiten. (vgl. Astrid Lindgren, 1958)

#### **Literaturverzeichnis / Quellenverzeichnis**

Im Literaturverzeichnis gebt ihr alle Quellen an, die ihr genutzt habt.

#### Bücher

Muster: Nachname, Vorname: Titel. Ggf. Untertitel. Ggf. Auflage. Erscheinungsort: Verlag, Erscheinungsjahr.

Beispiel: Saint-Exupéry, Antoine: Der kleine Prinz. Bad Salzig: Rauch, 1950.

#### **Zeitschriftenaufsätze**

Muster: Nachname, Vorname: Titel des Aufsatzes. In: Titel der Zeitschrift. Ggf. Jahrgang, Erscheinungsjahr, Heftnummer, Seitenzahlen.

Beispiel: Bickel, Laura / Scholz, Willi / Tochtermann, Klaus: Schülerwettbewerb zu ökonomischen Fragen bringt Jugendlichen Informations- und Medienkompetenz näher. In: Bibliothek – Forschung und Praxis – Berlin: De Gruyter, Vol. 40 (2016), No. 3, pp. 378-384. [\(Link zum Volltext\)](https://www.degruyter.com/document/doi/10.1515/bfp-2016-0060/html)

#### **Internetquellen**

Muster: Nachname, Vorname: Titel des Aufsatzes. URL. Stand: (= Datum des letzten Aufrufes).

Beispiel: Lindgren, Astrid: Zitate. [www.astridlindgren.com/de/zitate.](http://www.astridlindgren.com/de/zitate) Stand: 05.10.2021

Falls ihr euch nicht sicher seid, könnt ihr auch noch einmal bei EconBiz nachschauen. Hier findet ihr eine kurze Übersicht wie ihr richtig zitiert, Quellen angebt und euer Literaturverzeichnis am Ende eurer Präsentation aussehen soll: [Leitfaden Zitieren \(PDF\).](https://www.econbiz.de/eb/fileadmin/user_upload/pdfs/Zitieren_Hinweise_zum_Verfassen_wissenschaftlicher_Arbeiten_wirtschaftswissenschaften.pdf)

### WELCHE BILDER KANN MAN BENUTZEN?

**Science** Seas

Es gibt (stark vereinfacht) fünf übliche Wege an Bildmaterial zu kommen, um es in euren Ausarbeitungen einzusetzen:

1) Google (Bildersuche), Copy & Paste, fertig.  $\Rightarrow$  ggf. erlaubt (Rechte beachten).

Bundesministerium<br>für Bildung<br>und Forschung

- 2) Inhalt selbst erstellen, einfügen, euren Namen eingeben, fertig.  $\Rightarrow$  ausdrücklich erlaubt.
- 3) Bild kaufen und verwenden.  $\Rightarrow$  ebenfalls erlaubt, aber vielleicht teuer.
- 4) Über ein gutes Bild stolpern, kopieren, einsetzen, fertig.  $\Rightarrow$  ggf. erlaubt (Rechte beachten).

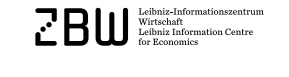

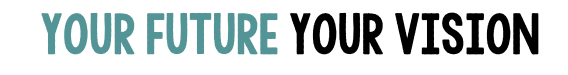

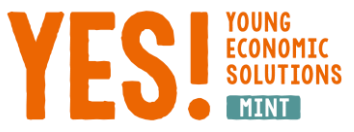

5) In einem Archiv oder einer Community nach Bildmaterial suchen und es gezielt einsetzen.  $\Rightarrow$  ggf. erlaubt (Rechte beachten).

Achtet dabei auf die Urheberrechte und Lizenzbestimmungen! Das Ganze gilt natürlich nicht für eure eigenen Inhalte, denn hier habt ihr immer die Kontrolle und das Urheberrecht. Nutzt ihr aber fremde Inhalte, dann müsst ihr das Recht respektieren:

- Bei allen **Inhalten ohne Angabe des Urhebers** oder Inhalten, die mit einem **© oder eingeschränkten Rechten"** markiert sind, heißt es eigentlich "Finger weg!", es sei denn, ihr findet klare Bestimmungen oder könnt mit dem Urheber direkt in Kontakt treten und eine Nutzung schriftlich vereinbaren.
- Es gibt **lizenzfreie Inhalte**, auch "**royality free**" genannt. Das heißt nicht, dass sie einfach "frei von geltenden Bestimmungen" sind, sondern vielmehr frei von "Nutzungsgebühren". Häufig werden diese Inhalte von Agenturen im Rahmen von kostenpflichtigen Abos und Paketen angeboten und selten sind diese Bilder für eure Arbeit geeignet. Hier müssen immer die Nutzungsbedingungen studiert werden!
- **Gemeinfreie Inhalte oder "Public Domain"** sind in der Projektarbeit eure besten Freunde. Es bestehen keine Urheberrechte oder die Rechte an den Medien wurden durch den Urheber (via CC0) zur freien Nutzung bestimmt.
- Und dann gibt es noch die **Inhalte unter freien Lizenzen**. Hier sind die **Creative Commons**

**Lizenzen (CC)** die bekanntesten und auf vielen Plattformen anzutreffen. Diese Inhalte können, unter Bedingungen, sehr gut von euch genutzt werden. Am freiesten sind gemeinfreie Inhalte mit der Angabe "CC0". Das andere Ende der Skala markiert © "alle Rechte" vorbehalten. Dazwischen ist alles erlaubt und gängige Praxis. Für YES! MINT und euch als Schüler:innen gilt immer "nichtkommerziell", d.h. ihr könnt alle Werke nutzen, die als NC (non-commercial) eingestuft wurden. Wenn ihr mehr dazu wissen möchtet, schaut auf der [Creative Commons-Website](https://de.creativecommons.org/index.php/was-ist-cc/) nach.

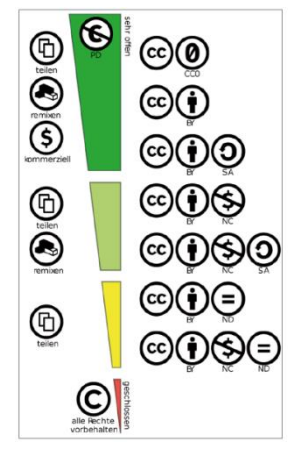

Grafik: Offene und weniger offene Creative-Commons-Werkzeuge. Quelle: Shaddim, via Wikimedia Commons, https://commons. wikimedia.org/wiki/File:Creative Commons\_Lizenzspektrum DE.svg Übersetzung der englischsprachigen Grafik durch JoeranDE, CC BY 4.0 https:// creativecommons.org/licenses/ by/4.0/deed.en

**Wichtig! Die Nennung der Quelle erfolgt in euren Präsentationen immer direkt bei einer Abbildung, Grafik, Tabelle, Statistik.** 

# Wo finden wir CC-lizensiertes Material?

**Science**<sub>aSeas</sub>

Frei verfügbare Grafiken findet ihr am besten mit den richtigen Suchmaschinen für CClizensiertes Material. Dies sind beispielsweise:

- **•** Pixabay, [https://pixabay.com](https://pixabay.com/)
- **•** Unsplash, [https://unsplash.com](https://unsplash.com/)
- Pxhere, [https://pxhere.com](https://pxhere.com/)
- **•** Pexels, [https://pexels.com](https://pexels.com/)

 $\mathbf{B} \mathbf{B}$   $\mathbf{B}$  isomation Centre

**•** Flickr, [http://www.flickr.com](http://www.flickr.com/)

- **•** Google (nur mit den richtigen Sucheinstellungen; siehe Beispiel unten!)
- **•** Gratisography, [http://gratisography.com](http://gratisography.com/)
- **•** ImCreator, [www.imcreator.com/free](http://www.imcreator.com/free)
- **•** PicJumbo, [https://picjumbo.com](https://picjumbo.com/)

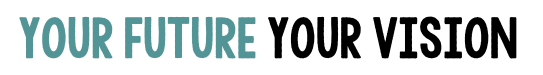

GEFÖRDERT VOM

Bundesministerium<br>für Bildung<br>und Forschung

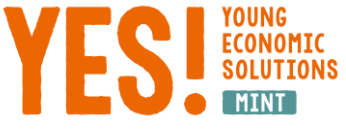

- **•** ccmixter, <http://ccmixter.org/>
- **•** openclipart, [https://openclipart.org](https://openclipart.org/)
- **•** ccsearch, [https://search.creativecommons.org](https://search.creativecommons.org/)

# Beispiel für die Google-Bildersuche

Ihr sucht eine Grafik zum Thema "Aktienmarkt". Dazu nutzt ihr erst einmal Google.

- **1. Schritt**: Google it.
- **2. Schritt**: Bildersuche. Jetzt erscheinen viele, viele Inhalte.

**Schritt**: Schränkt die Suche auf sauber lizensiertes Bildmaterial ein. Dies gelingt durch "Suchfilter" und dann "Nutzungsrechte". Jetzt findet ihr die Creative Commons Modelle wieder. Die Suche mit "Zur Wiederverwendung gekennzeichnet" dürfte euch die meisten passenden Ergebnisse bringen.

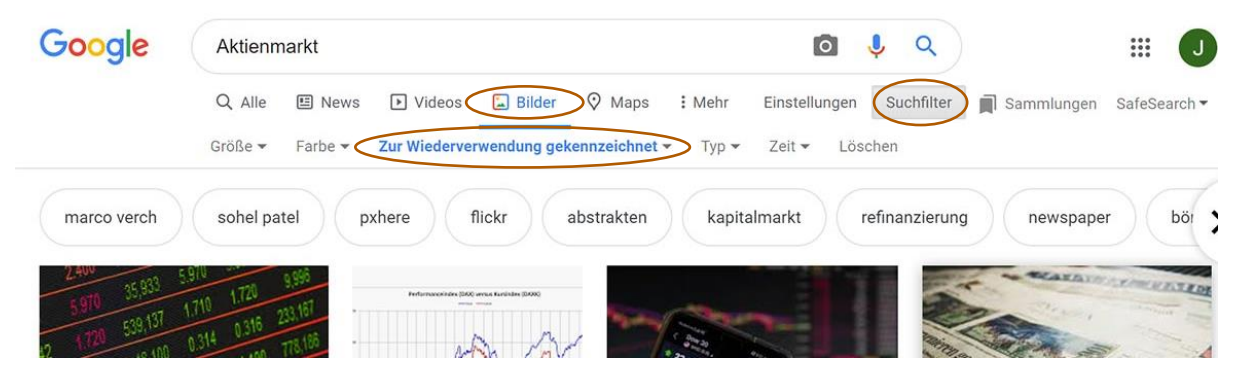

**3. Schritt**: Wählt ihr jetzt ein Bild aus, erscheint es in der großen Google-Vorschau. **ACHTUNG!** In dieser Stufe kann noch keine Aussage über die Lizenz getroffen werden! Erst nach einem Klick auf Bild oder Titel gelangt ihr zur Quelle und erfahrt genauere Informationen:

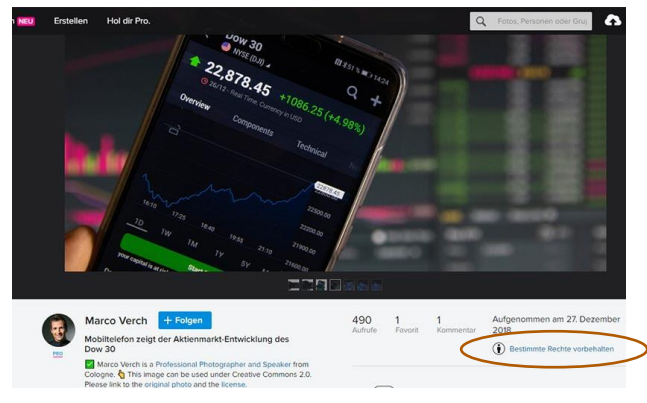

**Science**<sub>Seas</sub>

In diesem Beispiel ist der Urheber "Marco Verch" und für das Bild sind einige Rechte vorbehalten. Ihr müsst also genau prüfen, welche Art der Verwendung und des Nachweises erlaubt sind. Über einen Klick auf den Link erfahrt ihr genau, dass es unter der Lizenz CC BY 2.0 verfügbar ist.

**4. Schritt:** Bild einfügen und Bildnachweis einfügen. Der richtige Bildnachweis (= direkt bei der Abbildung in eurer Präsentation) würde so aussehen: **"[Mobiltelefon zeigt der Aktienmarkt-Entwicklung des Dow 30"](https://foto.wuestenigel.com/mobiltelefon-zeigt-der-aktienmarkt-entwicklung-des-dow-30/) by [Marco Verch](https://www.flickr.com/photos/160866001@N07/) ist lizensiert unter [CC BY 2.0](https://creativecommons.org/licenses/by/2.0/)**

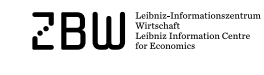

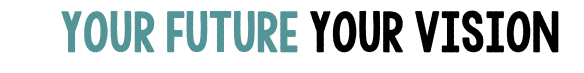

GEFÖRDERT VOM Bundesministerium

Bundesministe<br>für Bildung<br>und Forschung